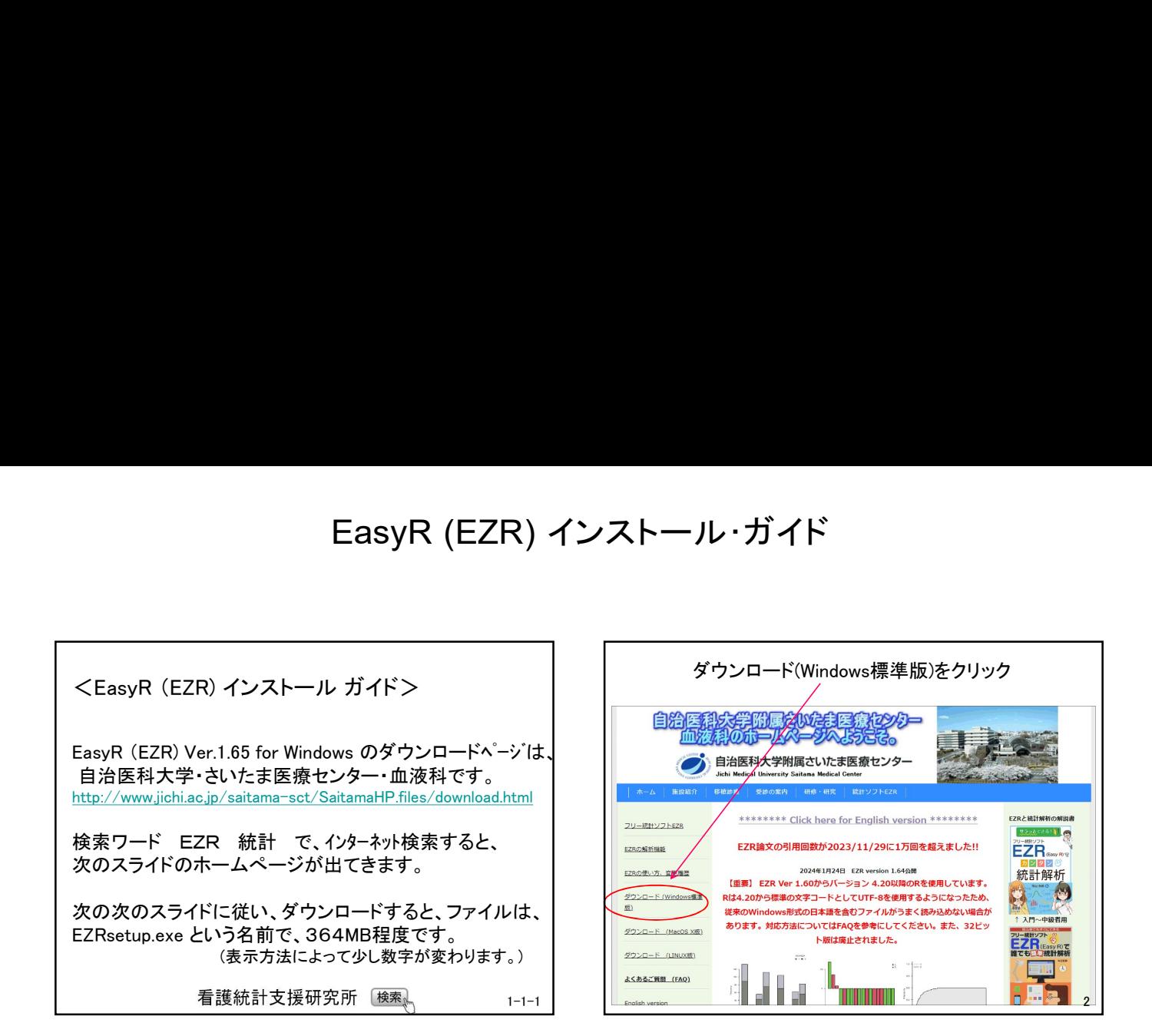

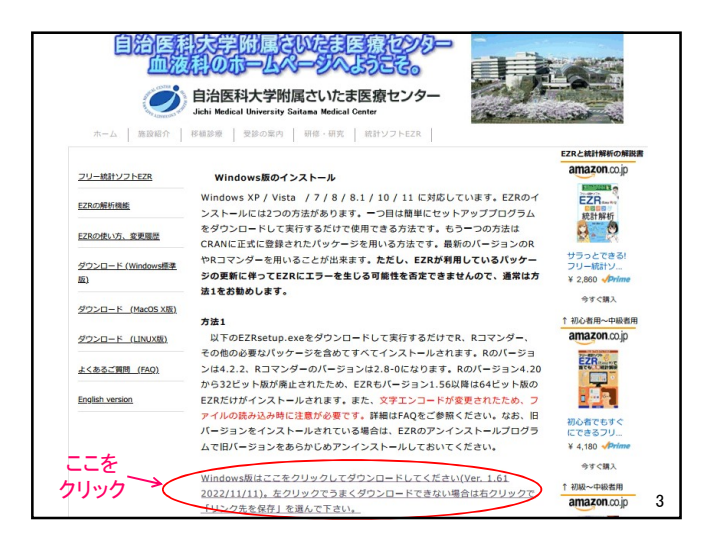

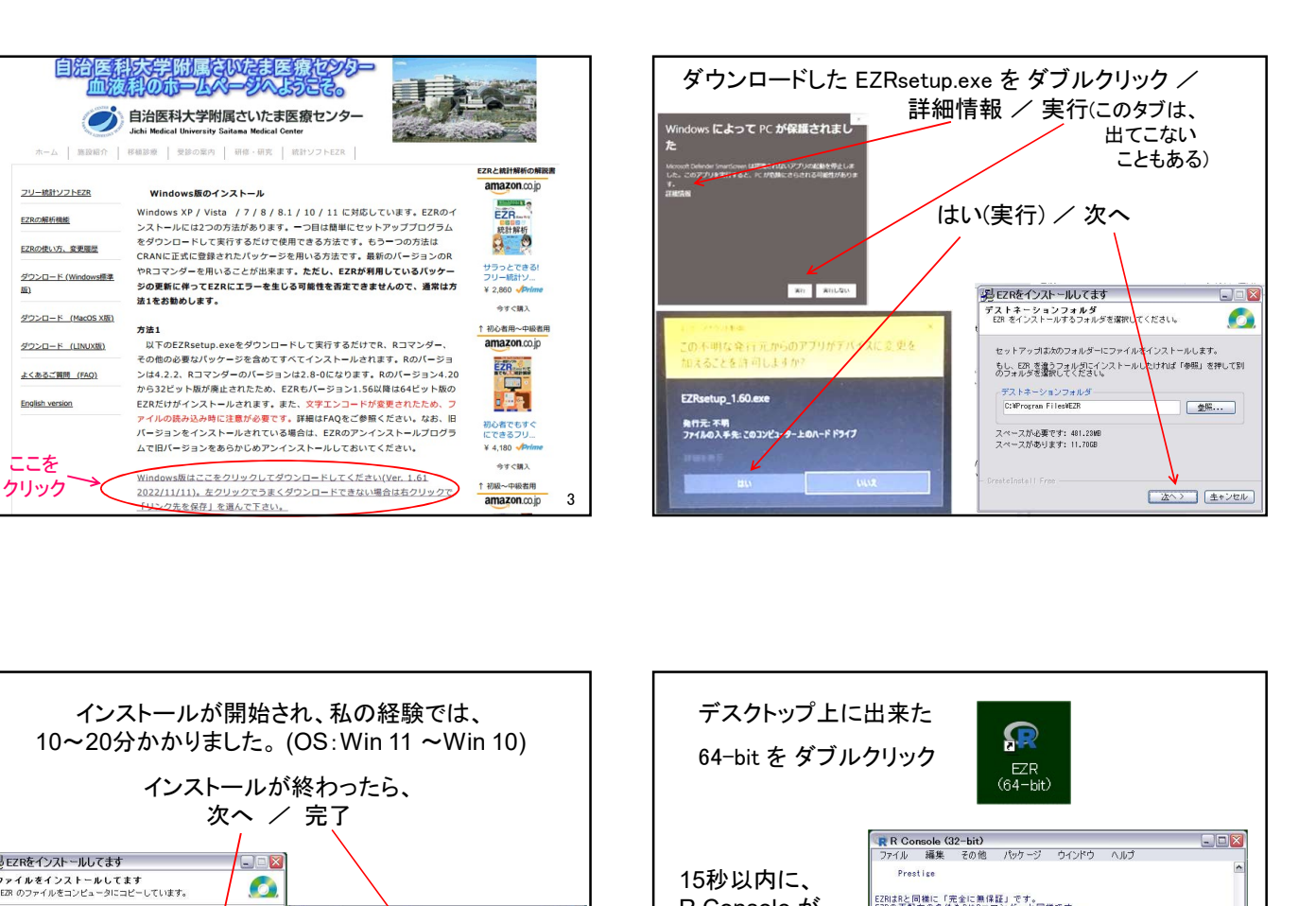

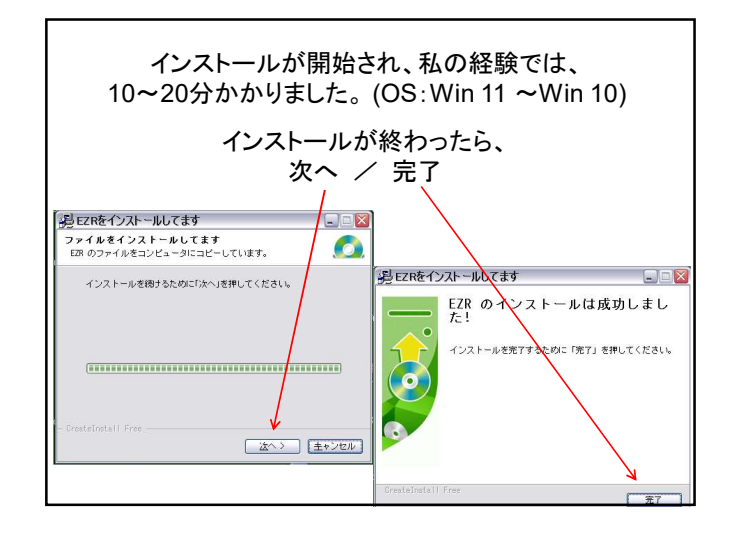

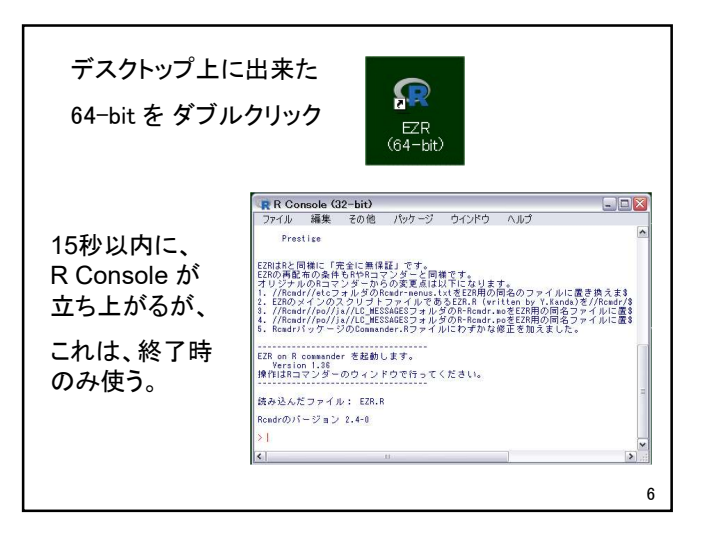

看護統計支援研究所

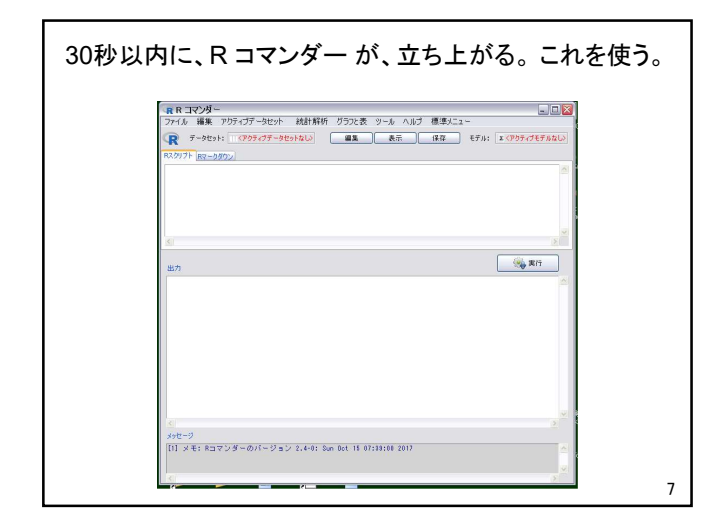

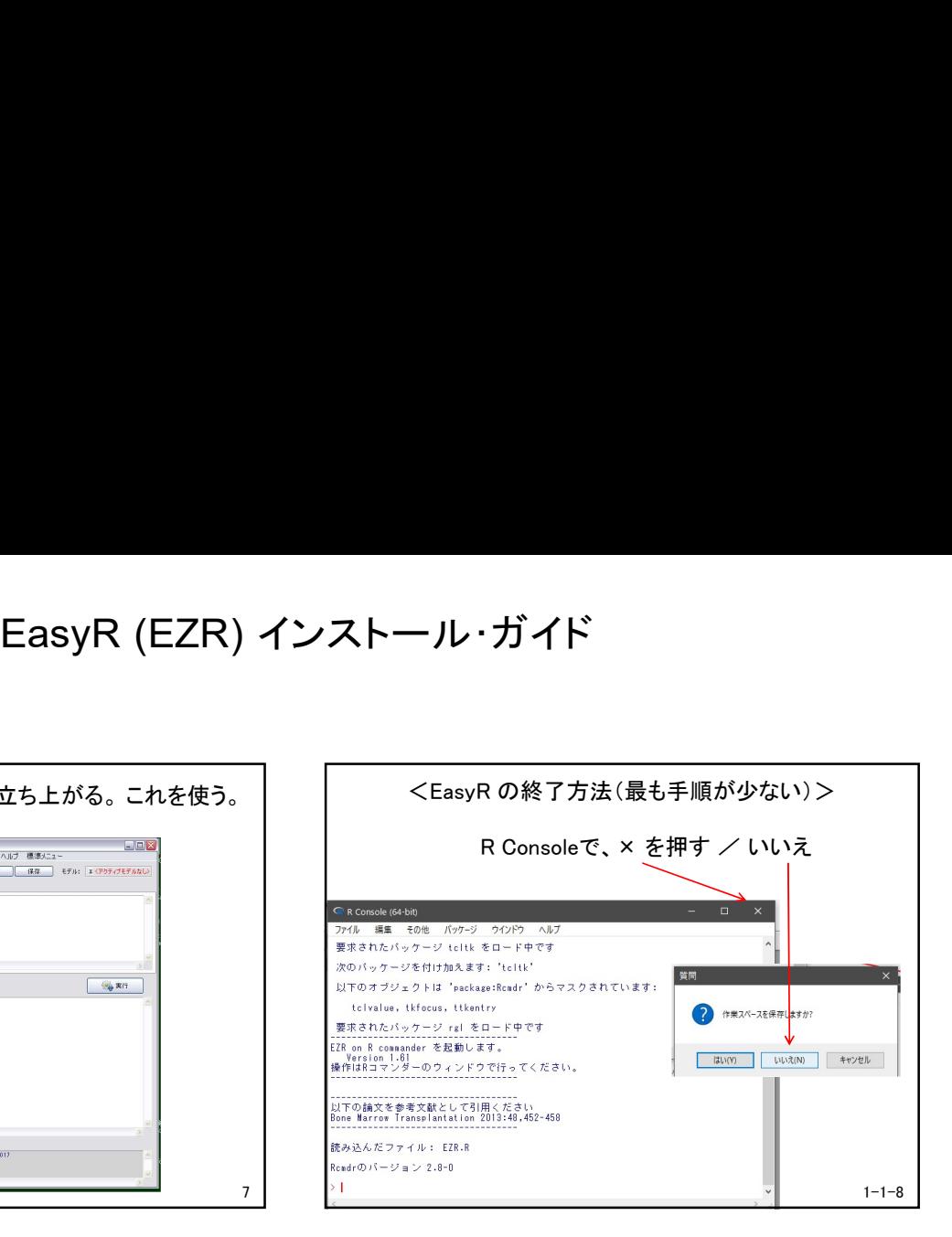